# Получение списка ЛС с поиском

⊙

Используется для отображения списка ЛС после поиска. После нажатия на элемент списка будет использоваться метод [Получение остатка ЛС в](https://confluence.softrust.ru/pages/viewpage.action?pageId=22416226)  [аптеках](https://confluence.softrust.ru/pages/viewpage.action?pageId=22416226). В него будет предаваться идентификатор ЛС.

# Запрос

## Адрес запроса

GET: {{url}}/medicines?search={{search}}

## Параметры запроса

Если не указать ни один из параметров, то в ответе в поле items будет пустой список.

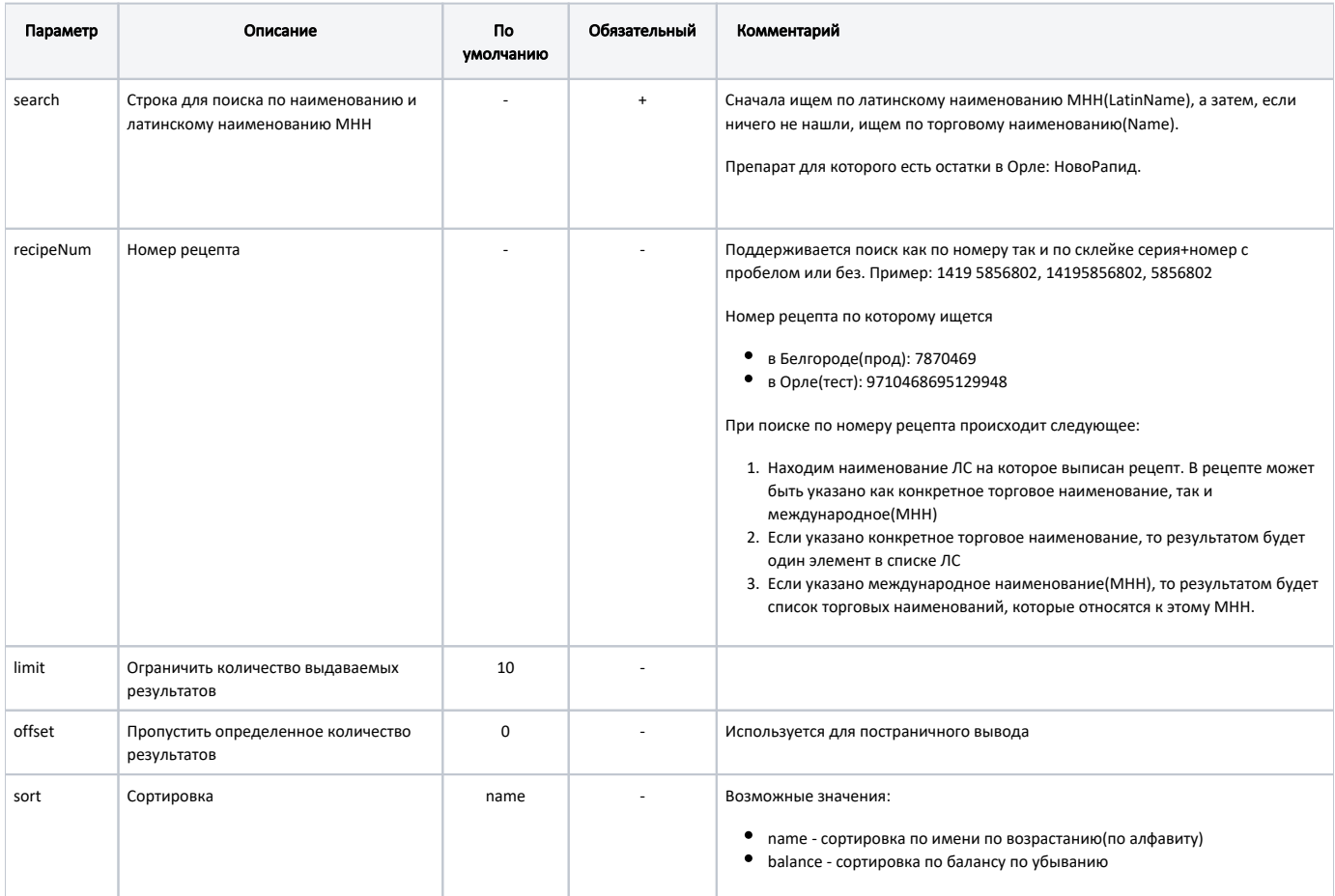

# Ответ сервера

В случае успешного выполнения сервер вернет ответ в формате JSON со следующими данными:

### Модель: Массив [Постраничный вывод ЛС с остатком - OffsetResult<MedicinesBalance>](https://confluence.softrust.ru/pages/viewpage.action?pageId=22416592)

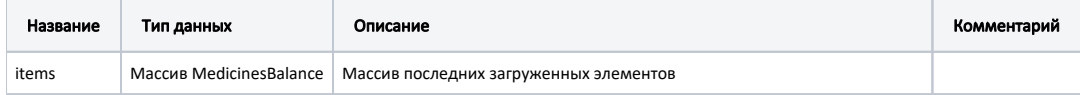

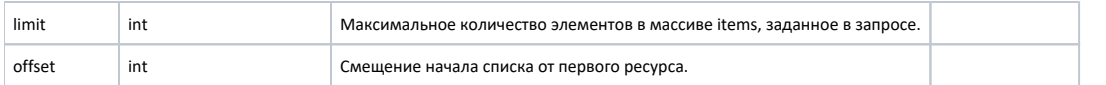

## Лекарственное средство(ЛС) с остатком - MedicinesBalance

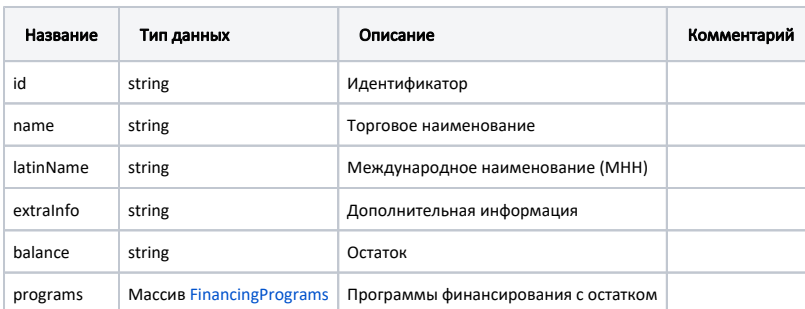

#### Программа финансирования - FinancingProgram

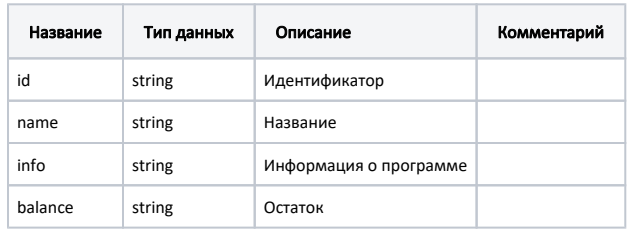

### Пример модели в формате JSON

```
{
  "id": "174417",
 "name": ", - /., 10 /, 1 , ., 1 (1 . ., 1 ., 1 . .) : Medac() : Oncotec Pharma Produktion GmbH() []",
  "latinName": "Methotrexati",
  "extraInfo": null,
  "balance": "1.000",
  "programs": [
\{ "id": "f0",
 "name": "",
 "info": " ( 17.07.1999. 178- (. 25.12.2012. , 06.01.2013.) « »)",
 "balance": "1.00"
 },
\{ "id": "f1",
 "name": "",
 "info": "7 ( 04.04.2008. 162 (. 20.05.2009.) « , , , , , , , () »",
 "balance": "0.00"
   },
\{ "id": "f0",
 "name": "",
 "info": " ( 30.07.1994. 890 « »)",
 "balance": "0.00"
   }
  ]
}
```

```
{
  "items": [
    {
      "id": "319",
      "name": " , , 100 / / 3 5",
      "latinName": "Insulinum aspartum",
      "extraInfo": null,
       "balance": "4164,400",
       "programs": [
       \{ "id": "f0",
          "name": "",
          "info": " ",
          "balance": "4164,40"
        }
      ]
    },
     {
      "id": "320",
 "name": " 30 , . / ., 100 / 3 5",
 "latinName": "Insulinum aspartum biphasicum",
       "extraInfo": null,
      "balance": "0",
       "programs": [
       \{ "id": "f0",
          "name": "",
          "info": " ",
          "balance": "0,00"
        }
      ]
    },
     {
      "id": "321",
      "name": " 30 , . / ., 100 / 3 5",
      "latinName": "Insulinum aspartum biphasicum",
      "extraInfo": null,
      "balance": "7334,800",
       "programs": [
       \{ "id": "f0",
          "name": "",
          "info": " ",
          "balance": "7334,80"
        }
      ]
    },
     {
      "id": "2841",
     "name": " (- / / / . 100 / . 3 5)",
      "latinName": "Insulinum aspartum",
      "extraInfo": null,
      "balance": "10018,200",
       "programs": [
        {
          "id": "f0",
          "name": "",
          "info": " ",
          "balance": "10018,20"
        }
      ]
     },
     {
      "id": "8555",
      "name": " , - / / ., 100 / . 3 5",
      "latinName": "Insulinum aspartum",
       "extraInfo": null,
       "balance": "0",
       "programs": [
       \{ "id": "f0",
```

```
 "name": "",
 "info": " ",
 "balance": "0,00"
       }
      ]
    }
 \overline{1},
  "limit": 10,
  "offset": 0
}
```
В случае возникновения ошибок будет возвращен [стандартный ответ сервера](http://confluence.softrust.ru/pages/viewpage.action?pageId=6586453)